#### **EGMT Antenne de Muret - Lettre d'information 6/2020**

**Objet :** Compte rendu de la réunion : EGMT antenne Muret.

**Date :** Réunion du mardi 17 mars 2020 salle Nelson Paillou (annulée).

**Animateur :** Jean-Pierre Villeneuve

**Participants** : Confinement

#### **1 ère Partie : Actualités, informations de l'antenne Muret et de l'EGMT**

Suite au Corona Virus, nous avons été obligé d'annuler toutes réunions de EGMT jusqu'à nouvelle ordre. Ayant finaliser le programme du mois de juin de la généalogie, nous devions vous communiquer le programme au cours de la réunion de mardi dernier ainsi que la date de la visite aux Archives Départementales à Toulouse.

## **A ce jour nous n'avons aucune certitude que ce programme puisse se dérouler normalement.**

### **MOIS DE LA GENEALOGIE 2020**

# **A l'Agora Pyrénées**

**138 avenue des Pyrénées, 31600 MURET**

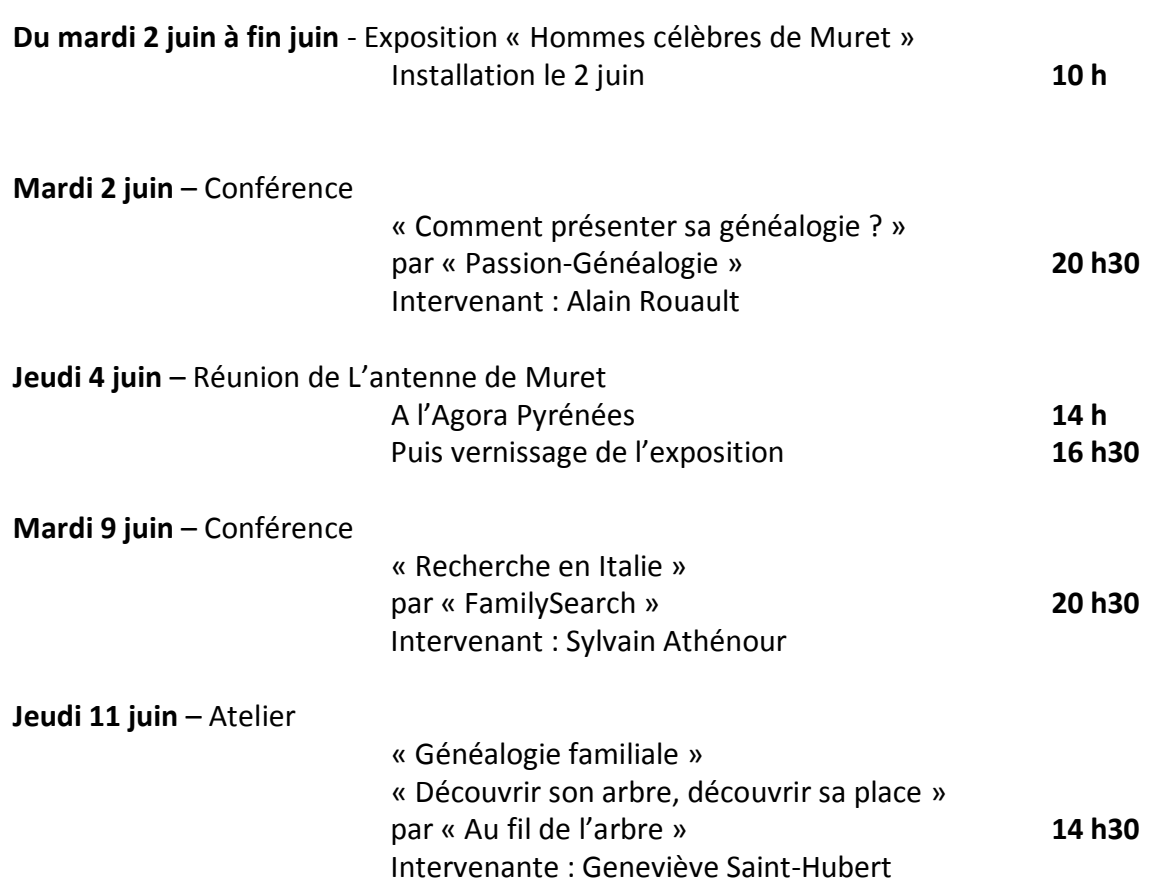

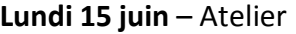

« Recherche dans l'est de la France » **14 h30** Intervenante : Sandrine Roux-Morand

**Mardi 23 juin** – Conférence

« Le Fil d'Ariane association d'aide à la recherche » Par « Le fil d'Ariane » **20 h30** Intervenant : Yves Cavalhès

### **Visite des Archives départementales 31 Atelier de restauration**

### **Le jeudi 30/04/2020 – Départ 13 h 15**

**Groupe** : 10 -12 personnes maximum Priorité à l'atelier généalogique AGORA Pyrénées puis l'Antenne de Muret

**Inscription** : par email (genea.villeneuve@free.fr)

Nous nous organiserons pour le covoiturage (3 ou 4 voitures)

**Heure de départ** : 13 h 15 précis pour ne pas être en retard (sinon les AD31 annulent la visite)

**Lieu de Départ** : AGORA Pyrénées, 138 avenue des Pyrénées, 31600 MURET.

### **Nous vous informerons par email De la tenue des manifestations**

#### **2 ème Partie : Conférence**

Le mardi 3 mars nous vous avions montrer comment effectuer une comparaison de la base INSEE des décès récents (1970-2019) avec votre arbre à partir de Geneanet Premium). Je vous rappelle le fichier pour réaliser cette comparaison (Voir expédition de la lettre n°5/2020).

A deces\_récents\_sur\_Geneanet\_PREMIUM.pdf

#### **3 ème Partie : Travail sur ordinateur**

Je vous propose pour ce mois deux activités sur votre ordinateur. Comme je l'avais indiqué nos généalogistes passionnés d'informatique ont développé rapidement une application facile à utiliser pour rechercher instantanément aux résultats de façon gratuite.

#### **Activités n°1**

Recherchez instantanément dans la base INSEE des décès enregistrés depuis 1970 à 2019.

Grâce au travail de Florian CASSAYRE ( Le nom de l'association).

Vous cliquez sur ce lien et le téléchargez dans vos favoris sur votre ordinateur :

https://arbre.app/insee/

Vous arrivez sur cette page

#### Fichiers des décès de l'INSEE Recherchez instantanément dans la base des décès enregistrés par l'INSEE depuis 1970: Q Rechercher Lieu (commune, département, région ou pay▼ Nom(s) (obligatoire) Prénom(s) Fin Naissance Entre Début  $\bar{\mathbf{v}}$  $\overline{\mathbf{r}}$  $\Rightarrow$ Croissant La base contient actuellement 24 811 645 fiches Aide à la recherche

#### **Remplir les cases.**

**Plus vous avez d'information, plus facile sera la recherche**

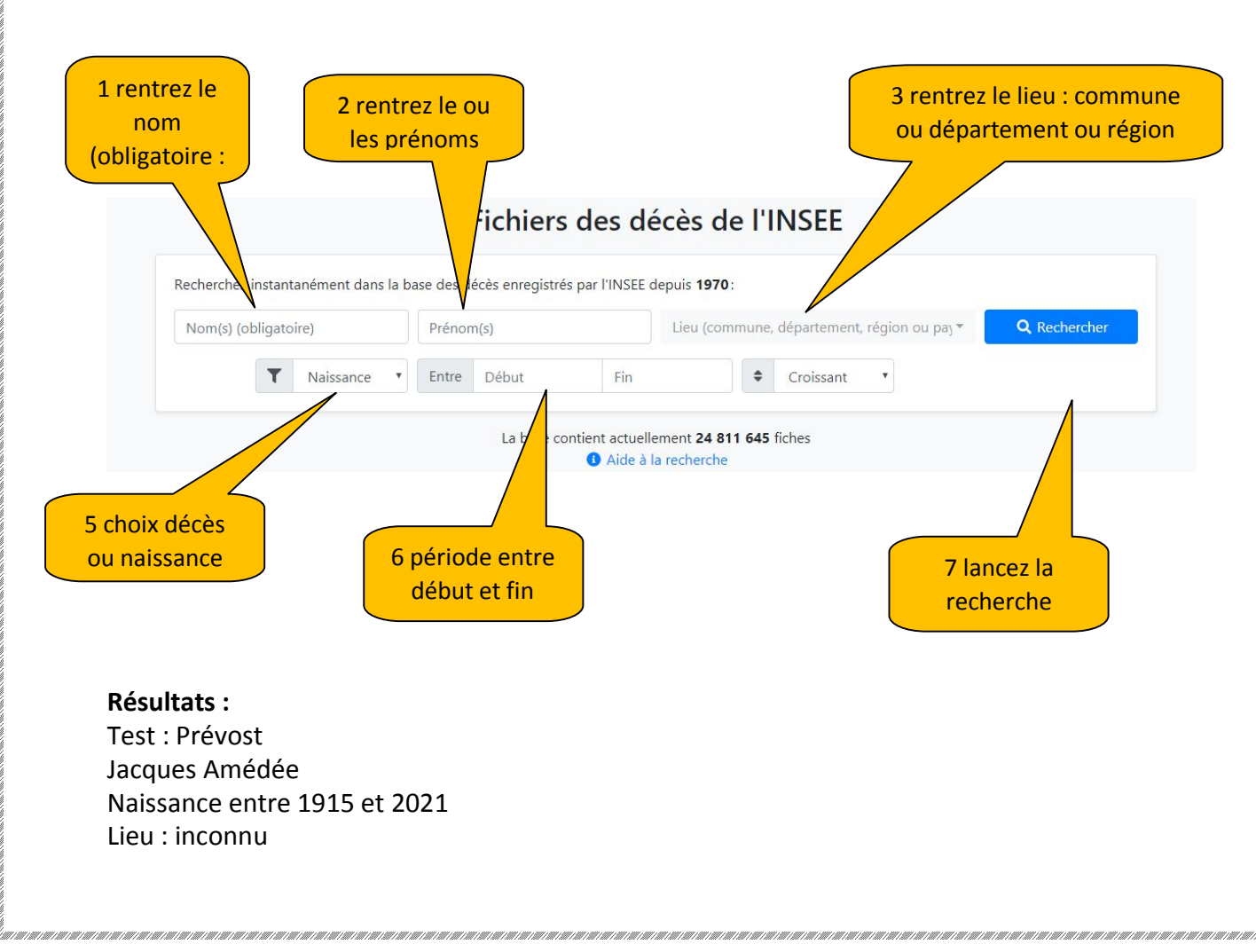

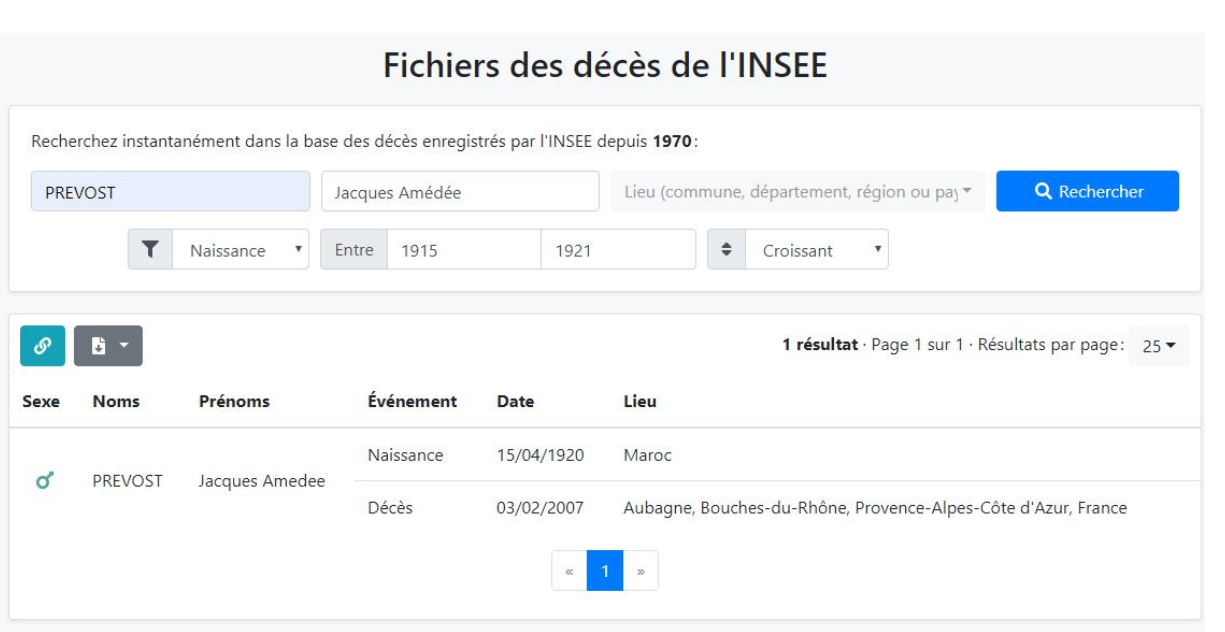

Ce petit logiciel vous permet de vérifier les dates de naissance et de décès pour des ascendants proches. **Télécharger le lien dans vos favoris.**

#### **Activités N°2**

Réaliser une présentation de sa généalogie des 5 à 8 premières générations rapidement en forme d'éventail.

Vous cliquez sur ce lien et chargez le dans vos favoris sur votre ordinateur :

#### https://arbre.app/

Vous arrivez sur cette page :

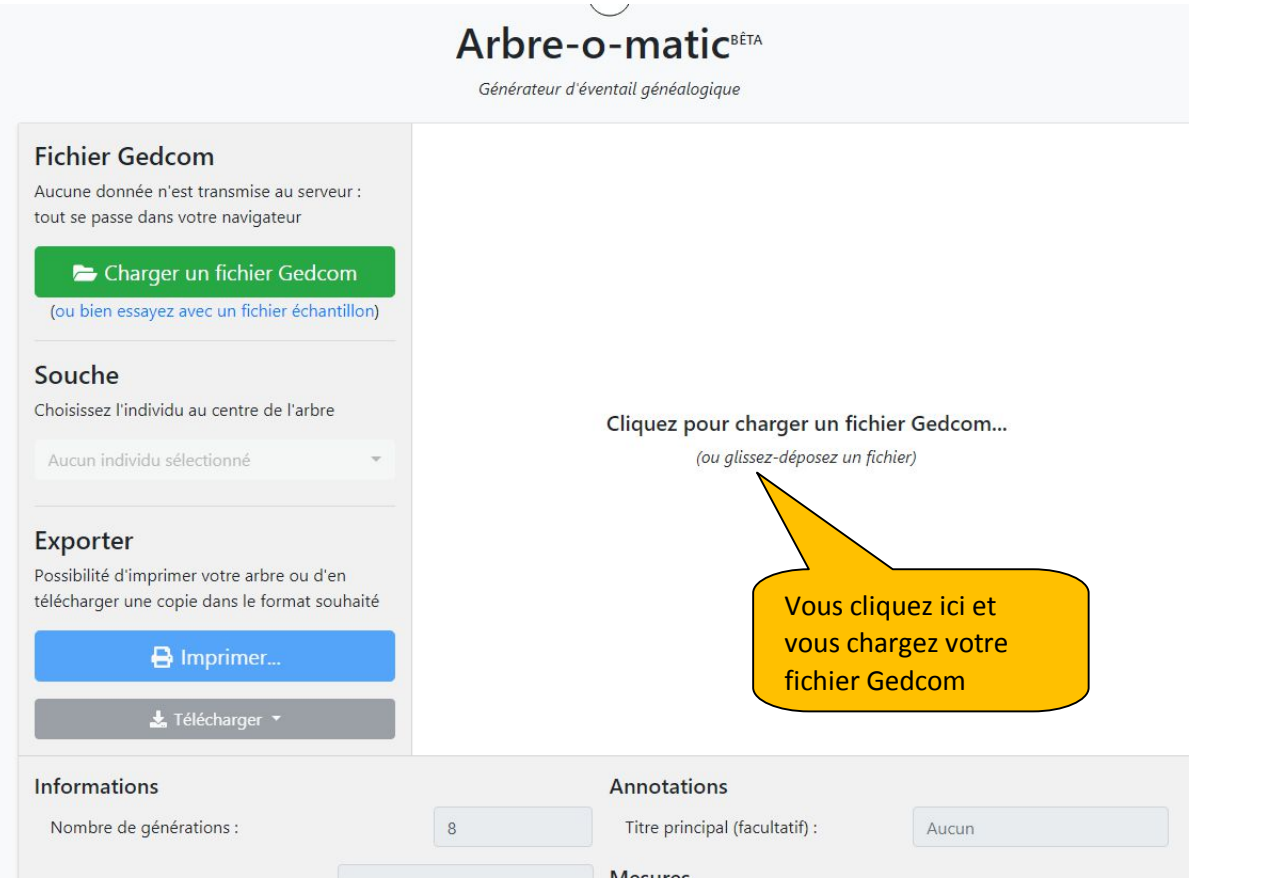

Avant il faut avoir réalisé un fichier Gedcom (voir des tutoriels fournis) Savoir dans quel dossier il est stocké.

#### **Résultats dans un fichier pdf**

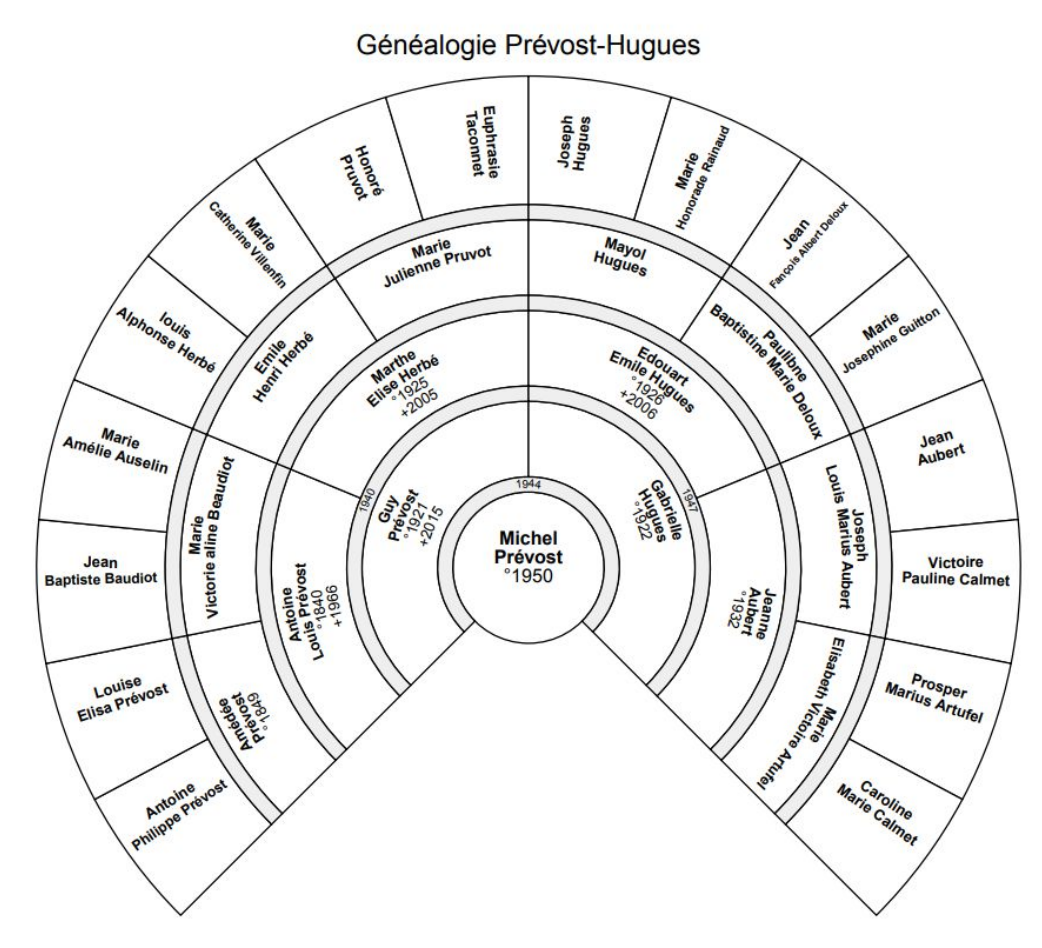

Je pense à Didier qui voulait la branche ascendante de son arbre (8 générations) : il faut réaliser un Gedcom en cochant **la branche ascendante** et vous obtenez le résultat suivant.

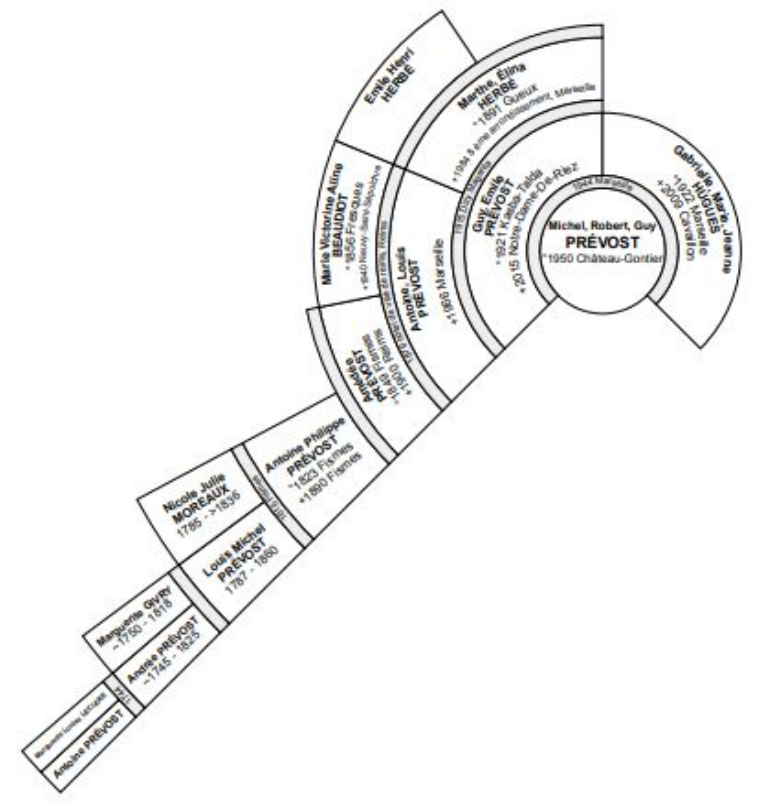

J'espère que ces petites activités vous ont permis de ne pas couper le lien avec l'Antenne de généalogie de Muret.

Je remercie Denis Jacquet qui m'a communiqué les liens pour arriver à ces deux applications

#### **Prochaines réunions en 2020 :**

- Mardi 7 avril de 14 h à 17 h (certainement annulée)
- Mardi 21 avril de 14 h à 17 h
- Mardi 5 mai de 14 h à 17 h
- Mardi 19 mai de 14 h à 17 h

Prévost Michel